## TRAX Checklist

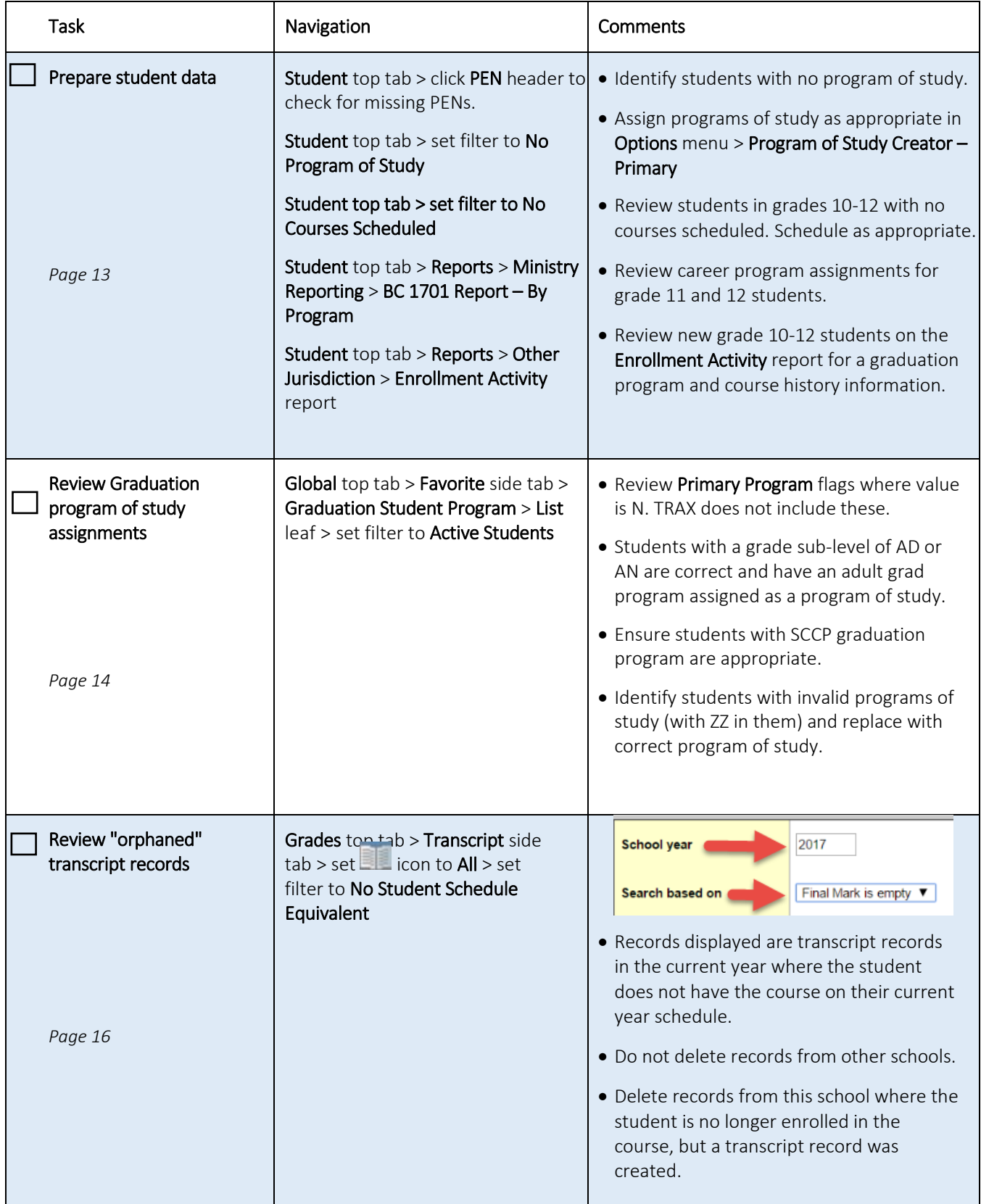

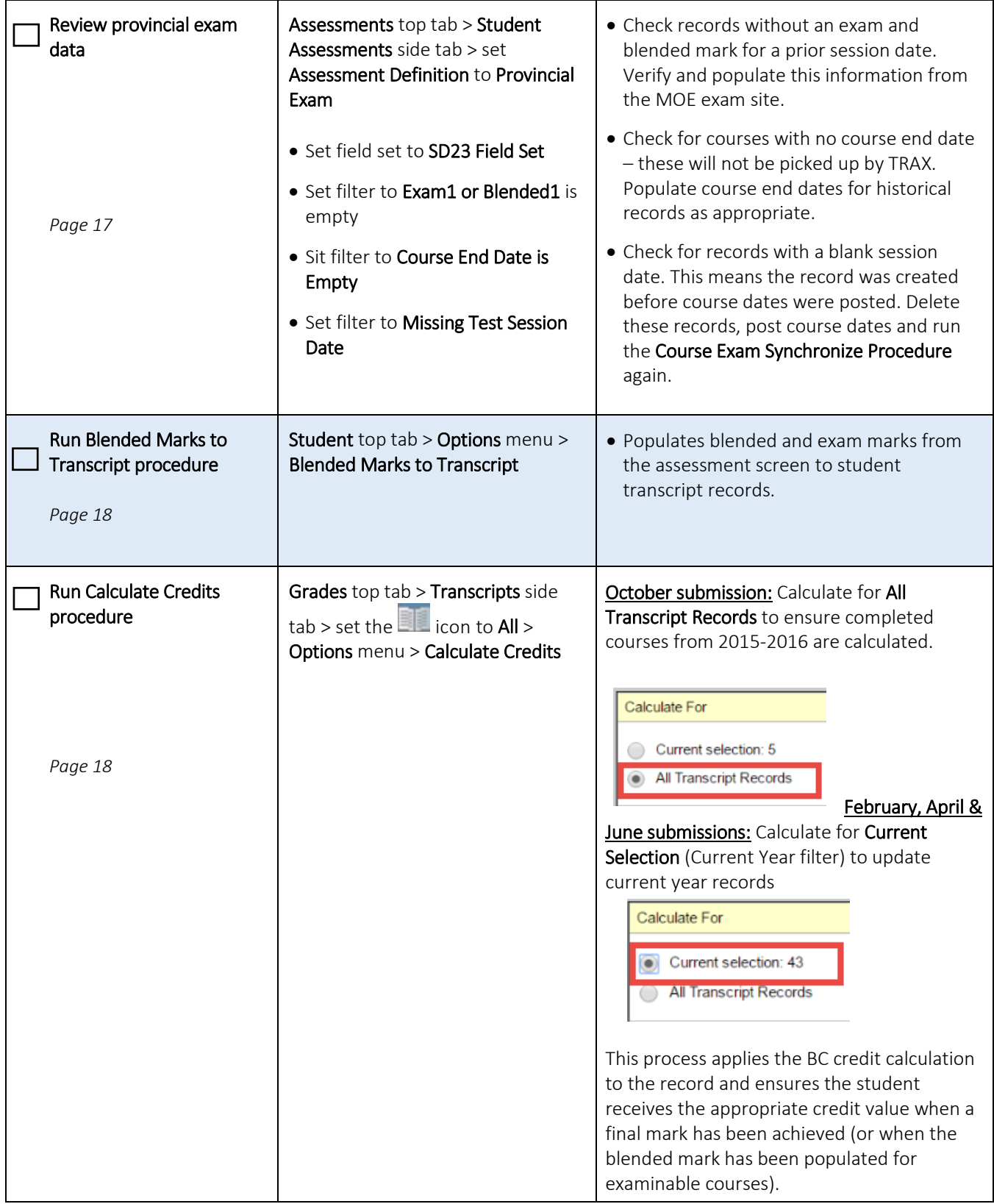

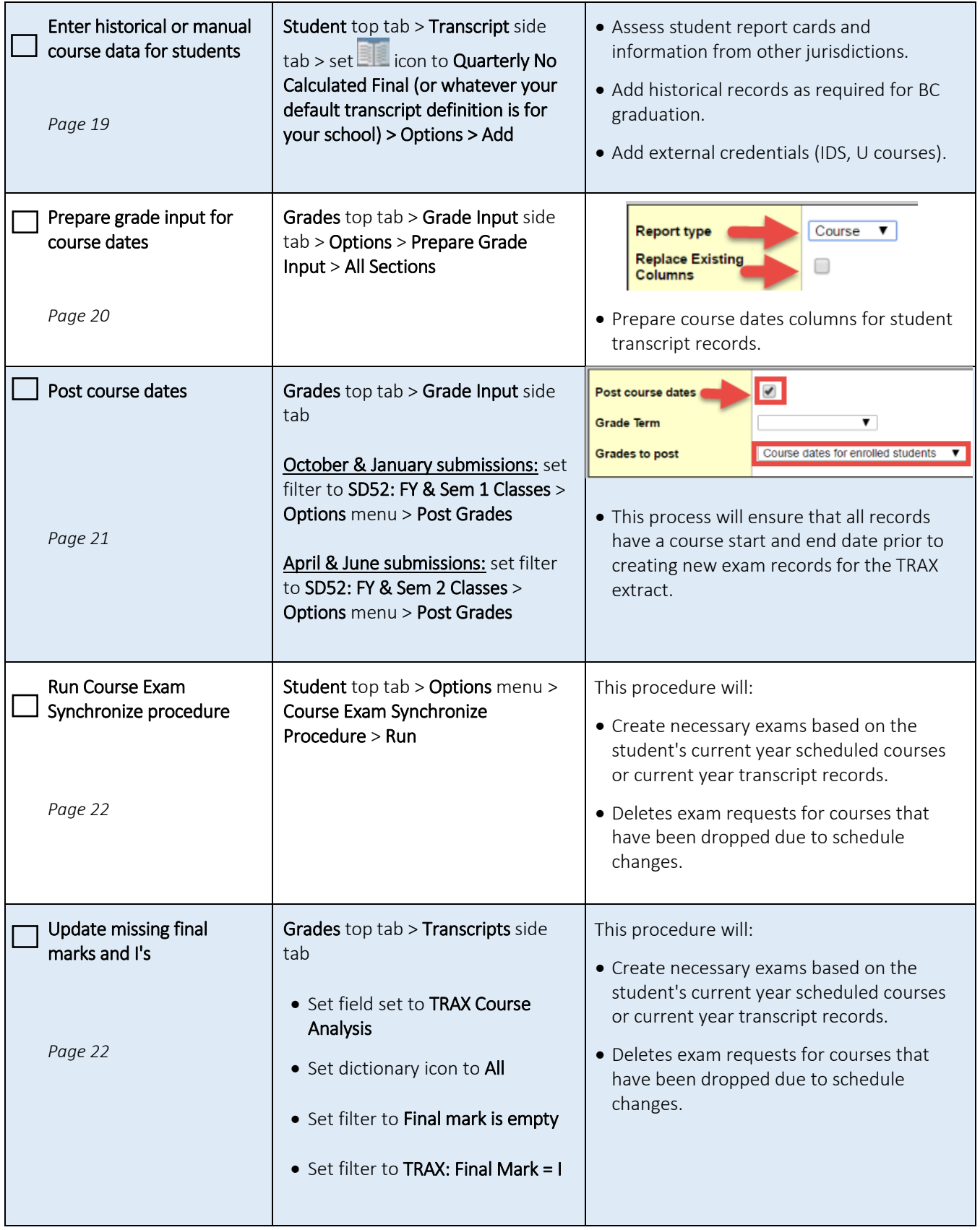

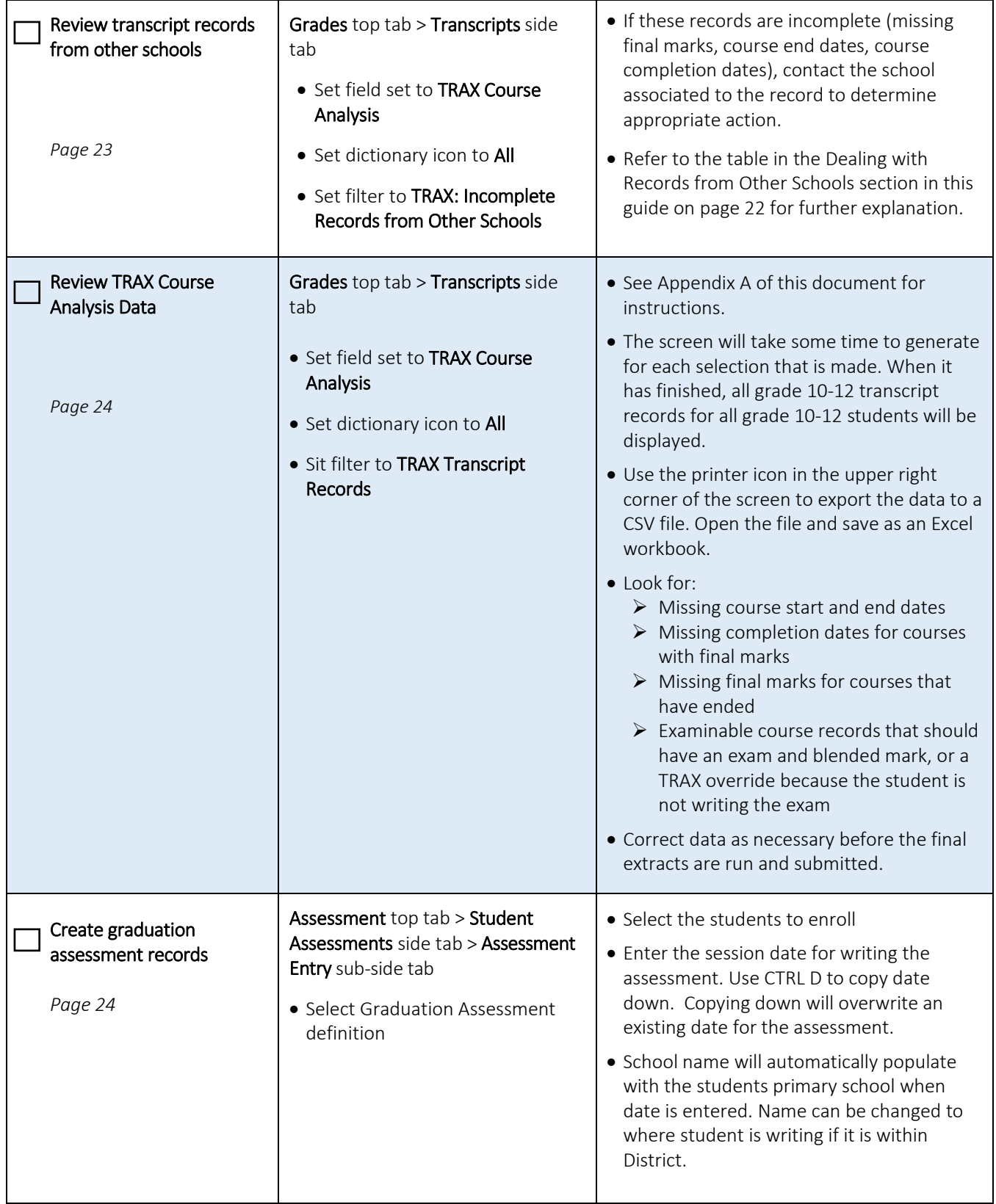

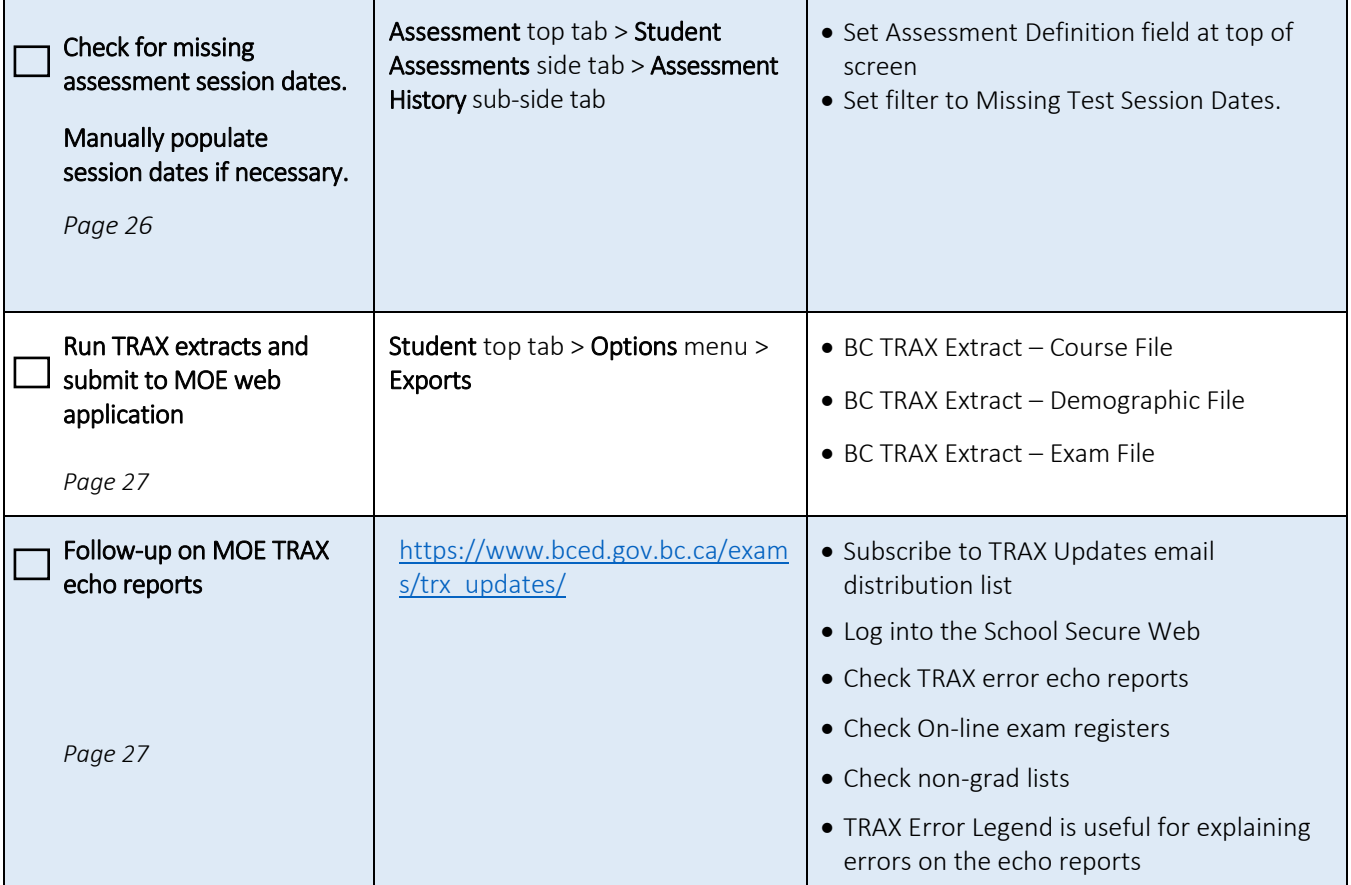